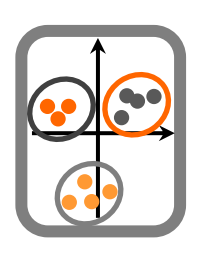

## **Ecologia Numérica**

Ficha de trabalho 7b

Componente Teórica - Prática

Esta é uma ficha de trabalho mais longa que as anteriores, para ser realizada de forma semi-independente (ou seja, sem que seja necessário um apoio directo nas aulas TPs). Pode ser realizada de forma individual ou, caso assim o desejem, a pares. Pretende integrar os conhecimentos adquiridos ao longo da primeira metade da cadeira de Ecologia Numérica, com enfase nos modelos de regressão linear (*Linear Model*, LM) e modelos lineares generalizados (*Generalized Linear Models*, GLMs), e chegando a explorar um modelo aditivo generalizado (*Generalized Additive Models*, GAM).

A regressão é uma metodologia chave na análise de dados ecológicos. O objectivo é explicar uma variável dependente (que depende de, ou variável resposta) à custa de variáveis independentes (também denominadas de preditoras, explicativas, ou covariáveis). Se a resposta puder ser considerada Gaussiana temos um LM (implementado pela função lm), se não for Gaussiana mas a relação for linear (mesmo que apenas na escala da função de ligação) podemos usar um GLM (implementado pela função glm), e no caso de a resposta não ser linear podemos usar um GAM (implementado pela função gam, do package mgcv).

No caso de glm e gam temos de definir o argumento family, que define a família de distribuições que se pretende para a variável resposta. As famílias mais comuns, alem da Gaussiana, são a Binomial, Poisson, Binomial Negativa e Gama. ?family dá-nos acesso à sintaxe para usar cada uma destas famílias.

A sintaxe dos modelos no R é a seguinte

- Y~X quer dizer Y em função de X
- Y~X+Z quer dizer Y em função de X e de Z
- Y~X\*Z quer dizer Y em função de X e de Z, incluindo a interacção entre X e Z.
- Y~s(X) que dizer Y como uma função não linear de X (apenas válido no gam)

Alguns recursos uteis (alem de, claro, os slides das aulas teóricas):

- <https://www.statmethods.net/advstats/glm.html>
- <https://www.r-bloggers.com/generalised-linear-models-in-r/>
- <https://www.r-bloggers.com/an-intro-to-models-and-generalized-linear-models-in-r/>
- <https://www.theanalysisfactor.com/r-tutorial-glm1/>

**Entrega**: envio por e-mail de um relatório dinâmico em R Markdown, enviando o pdf e o respectivo .Rmd

## **Data limite para entrega**: 24 de Novembro

**Nome dos ficheiros**: FT7A\*\*\*\*\*.Rmd ou FT7A1\*\*\*\*\*A2\*\*\*\*\*.Rmd e FT7A\*\*\*\*\* Ou FT7A1\*\*\*\*\*A2\*\*\*\*\*.Rmd, onde \*\*\*\*\* corresponde ao(s) número(s) de aluno correspondente(s) ao(s) autor(es).

**1.** Efectue uma análise de regressão (Função lm) sobre os dados *DataTP7densidade.csv*, relativos à densidade de uma espécie em função de variáveis ambientais, considerando a densidade como a variável dependente a temperatura como independente. Faça uma representação gráfica adequada dos dados e do modelo. Explore os resultados e efectue uma avaliação do cumprimento dos pressupostos do modelo linear. Qual o valor da correlação e do coeficiente de determinação entre densidade e temperatura?

**2.** Com base nos dados da alínea anterior, efectue uma análise de regressão múltipla usando a função lm, sendo a variável dependente a densidade e as independentes todas as restantes. Comente os resultados (quais as variáveis importantes para explicar a densidade?) e verifique se os pressupostos são cumpridos. (Há funções muito práticas para extrair sub-componentes de modelos. Sobre o modelo que usar, experimente usar as funções coef, fitted, predict.lm e AIC).

**3.** Estimou a mortalidade de aves em alguns parques eólicos, em função de variáveis ambientais (*DataTP7parqueseolicos.csv*). Verifique se a variável "altitude" é um bom preditor da mortalidade, através de um modelo de regressão simples (Função lm). Caracterize a relação entre as variáveis. Elabore uma função que gere estimativas de mortalidade em função da altitude (Relembrar como criar funções, tutorial 1). Avalie o desempenho do modelo de regressão (Por exemplo, faça um plot do objecto de regressão criado e avalie os pressupostos do modelo de regressão).

**4** Realize uma regressão múltipla aos dados *DataTP7parqueseolicos.csv* e interprete os resultados. Pretende obter um sub-modelo para utilizar noutras regiões com parques eólicos. Obtenha um sub-modelo para esse efeito. (Dica: começar por criar um modelo com todas as variáveis disponíveis e depois retirar as que não parecem importantes).

**5.** Aplique um GLM aos dados *DataTP7presenca*, os quais descrevem a abundância de uma espécie em função de algumas variáveis ambientais. Utilize a distribuição Gama como família de distribuição do erro (Gamma) e a função inversa como função de ligação (inverse, in a glm call, use argumente family=Gamma(link="inverse")). Compare os resultados com um GLM Poisson (in glm call, family=poisson). Compare as predições dos dois modelos num gráfico. Qual seria o valor previsto num caso em que estradas tomasse o valor 7. Qual dos dois modelos escolheria para modelar os dados (ver a função AIC)?

**6.** Aplique um GLM aos dados *DataTP7anchova.csv*, referentes à abundância de anchova (variável dependente, ANC) em função de várias variáveis ambientais (variáveis independentes). Explore os resultados.

7. Explore os dados disponíveis em [https://data.mendeley.com/datasets/r3xpn3mccc/2,](https://data.mendeley.com/datasets/r3xpn3mccc/2) usados num trabalho para prever o tamanho de grupos de baleias de bico em função da sua pegada acústica. Há uma boa descrição dos dados em "data4Mendeley.pdf", mas por agora ignore as variáveis "gID", "conf" e "cs0" como variáveis explicativas (na realidade, cs0=cs-1, o que pode ser interessante porque não há grupos de tamanho 0, mas uma Poisson assume que existem 0's). Use o ficheiro "modeldata.txt" para tentar explicar o tamanho do grupo de animais ("cs") em função das outras variáveis disponíveis.

8. Usando os dados *data4GAM.txt*, ajuste um modelo linear, um GLM e um GAM e escolha o melhor modelo para representar a relação que explica "y" em função de "x".